## **Audacious - Bug #784**

# **Audio jumps at the start of some tracks when playing CUE+TTA files**

March 31, 2018 20:54 - Net Helin

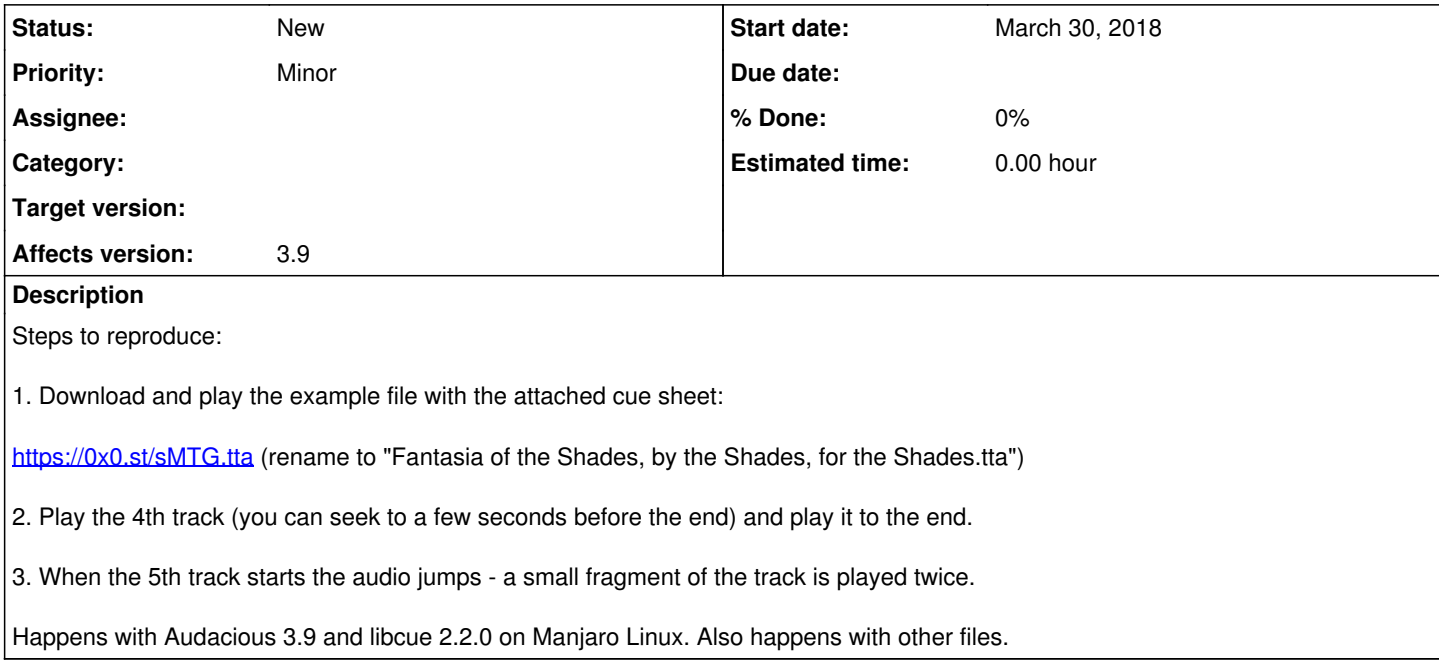

#### **History**

#### **#1 - April 10, 2018 02:46 - John Lindgren**

The jump happens because Audacious re-opens the TTA file between tracks and tries to restart from the place it left off. This works okay if the decoder can seek to an exact sample (the better decoders like MP3 and FLAC can do this, for example); otherwise you will hear a glitch. It would be possible to fix, eventually, but it's not trivial.

### **Files**

Fantasia of the Shades, by the Shades, for the Shades.cue 1.22 KB March 31, 2018